CENTRUM **KSZTAŁCENIA** ZAWODOWEGO I USTAWICZNEGO 82-300 ELBLAG, ul. Gen. Bema 54 ☎ 55 625 67 25 NIP 5781019711 REGON 281527710

## PLAN POSTĘPOWAŃ O UDZIELENIE ZAMÓWIEŃ W 2019 ROKU

Zamawiający: Centrum Kształcenia Zawodowego i Ustawicznego

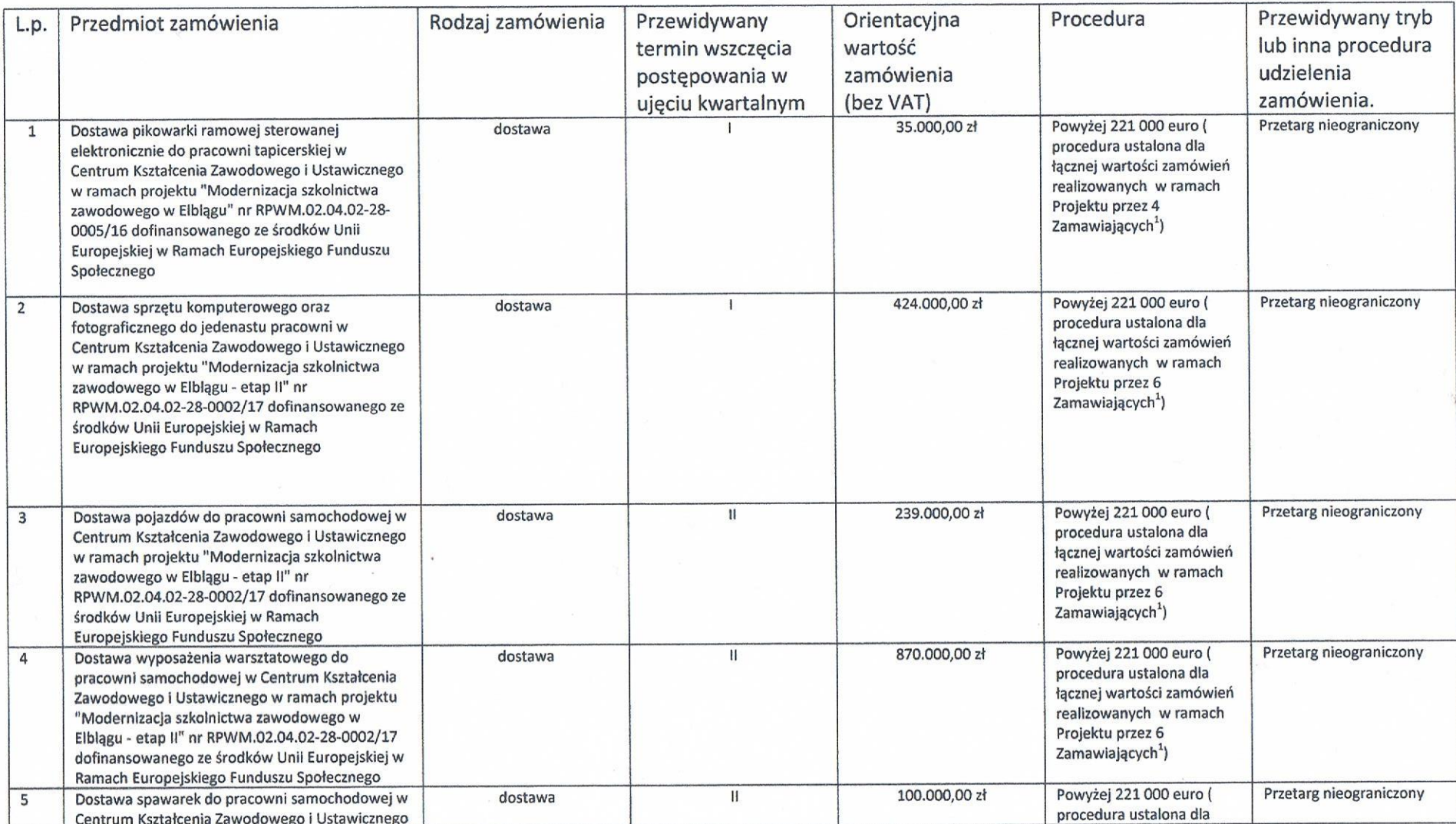

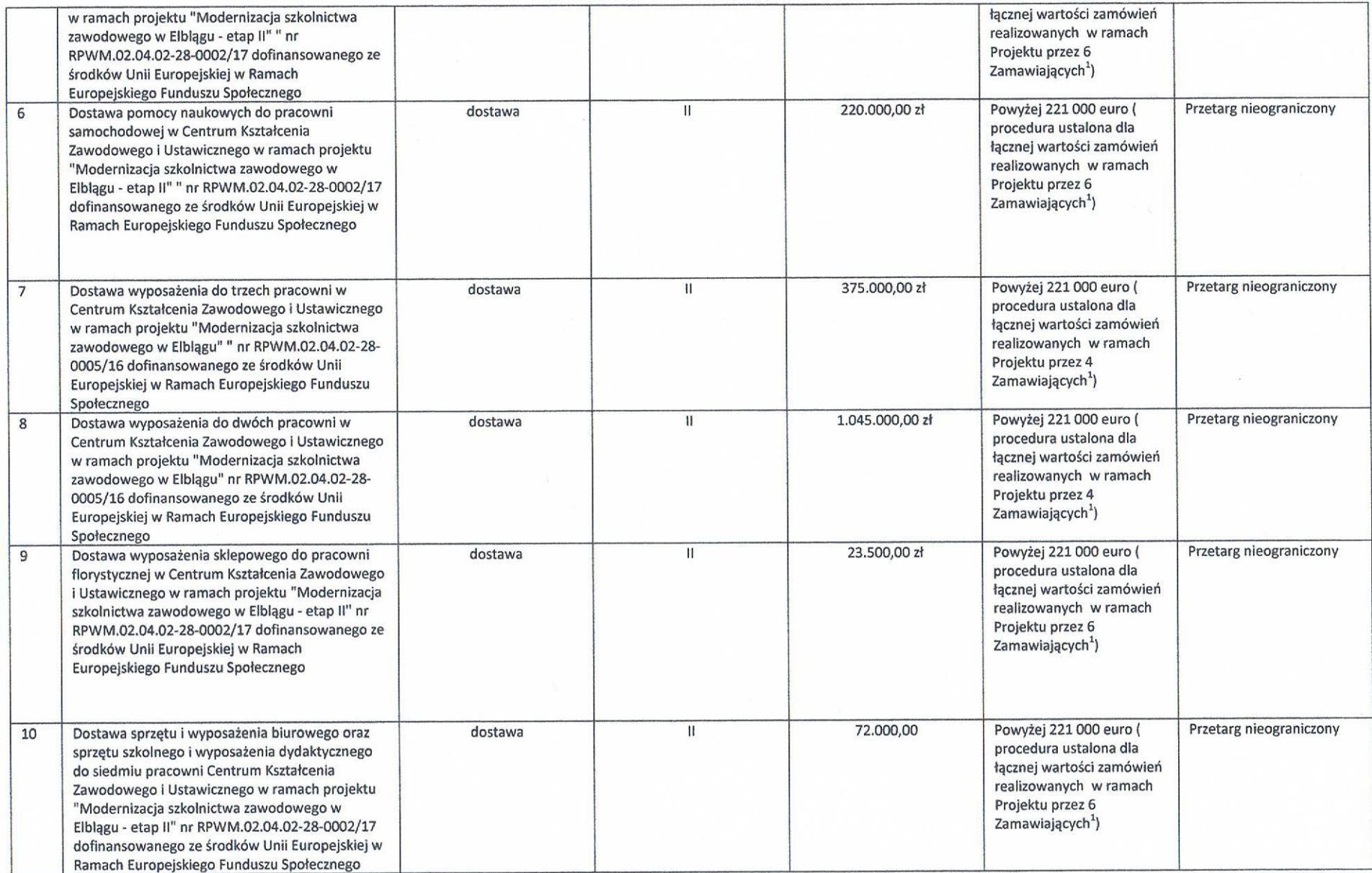

 $\sim 10^6$ 

 $\frac{1}{\sqrt{2}}$ 

 $\infty$ 

 $\sim$ 

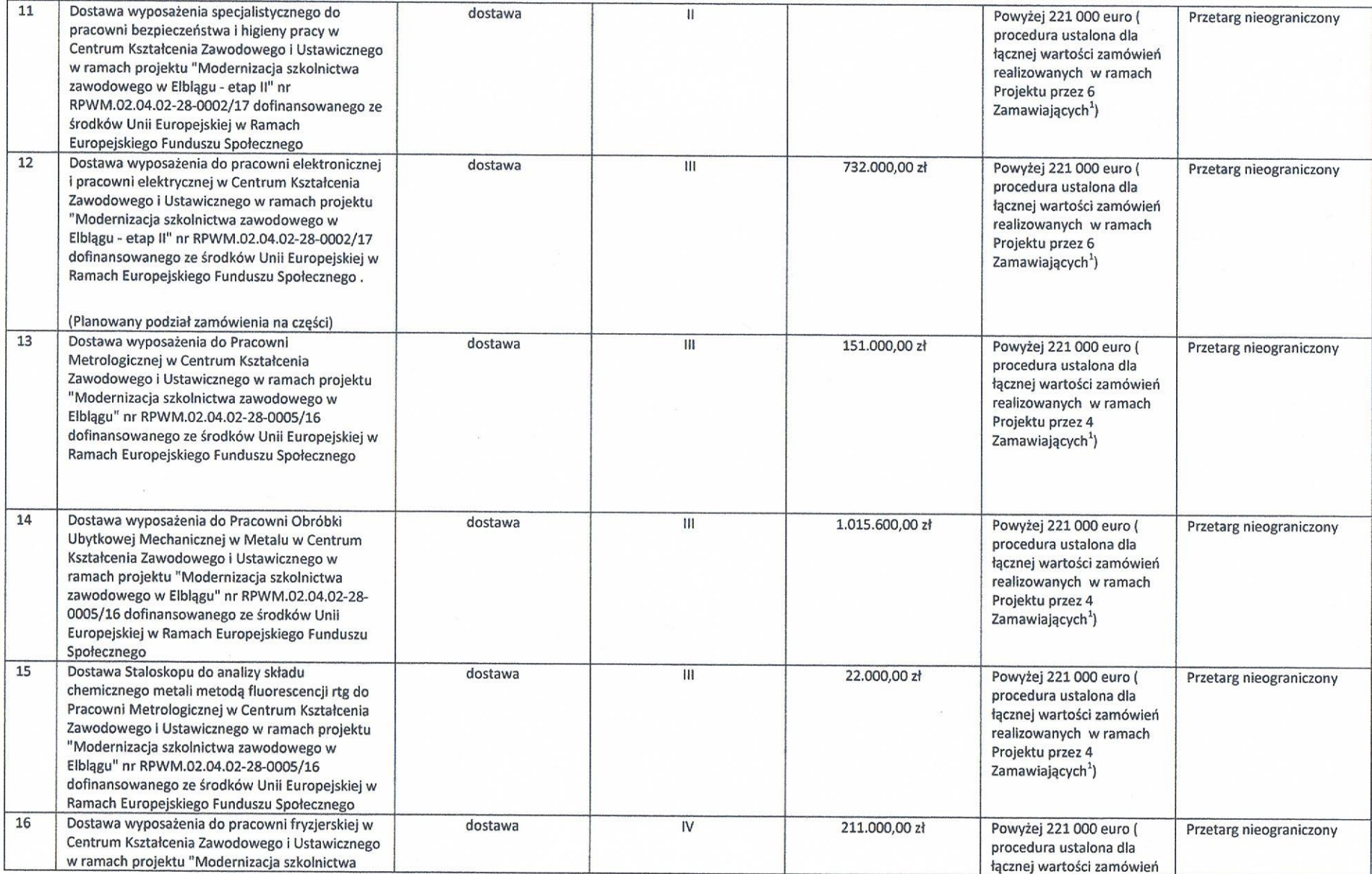

 $\epsilon$ 

 $\sim 00$ 

 $\frac{2}{\sqrt{2\pi}}$ 

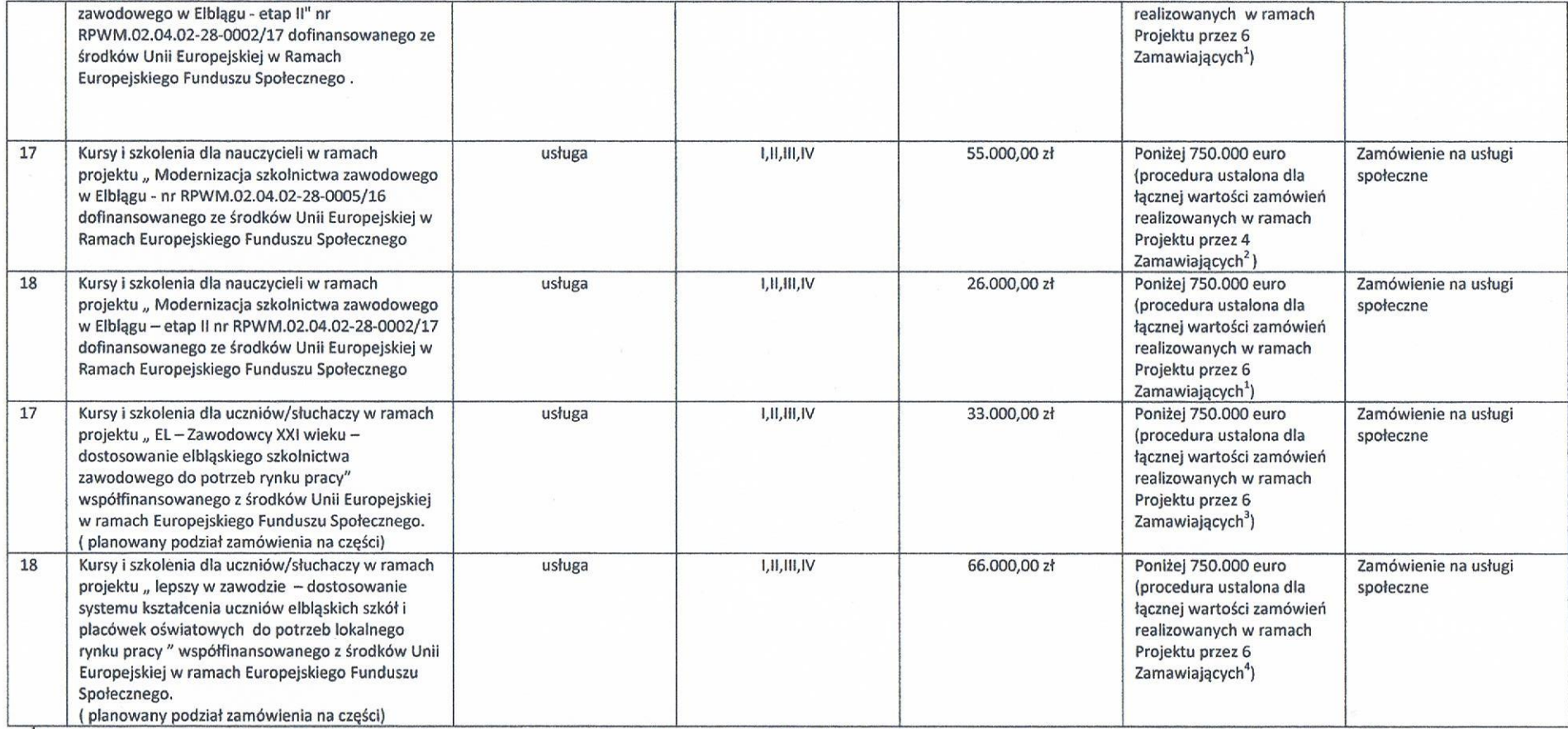

<sup>1</sup> Zamawiający w ramach projektu " Modernizacja szkolnictwa zawodowego w Elblągu – etap II nr RPWM.02.04.02-28-0002/17 dofinansowanego ze środków Unii Europejskiej w Ramach Europejskiego Funduszu Społecznego:

1. Specjalny Ośrodek Szkolno Wychowawczy nr 1, 82-300 Elbląg, ul. Kopernika 27

2. Zespół Szkół Technicznych, 82-300 Elbląg, ul. Grottgera 71

3. Zespół Szkół Ekonomicznych i Ogólnokształcących, 82-300 Elbląg, ul. Bema 50

4. Centrum Kształcenia Zawodowego i Ustawicznego , 82-300 Elbląg, ul. Bema 54

5. Zespół Szkół Inżynierii Środowiska i Usług , 82-300 Elbląg, ul. Obrońców Pokoju 44

6. Zespół Szkół Techniczno Informatycznych, 82-300 Elbląg, ul. Rycerska 2

<sup>2</sup> Zamawiający w ramach projektu "Modernizacja szkolnictwa zawodowego w Elblągu - nr RPWM.02.04.02-28-0005/16 dofinansowanego ze środków Unii Europejskiej w Ramach Europejskiego Funduszu Społecznego:

- 1. Zespół Szkół Zawodowych Nr 1, 82-300 Elbląg, ul. Zamkowa 16A
- Zespół Szkół Gospodarczych, 82-300 Elbląg, ul. Królewiecka 128  $2.$
- Zespół Szkół Mechanicznych, 82-300 Elbląg, ul. Komeńskiego 39  $3.$
- 4. Centrum Kształcenia Zawodowego i Ustawicznego, 82-300 Elbląg, ul. Bema 54

<sup>3</sup> Zamawiający w ramach projektu "EL-Zawodowcy XXI wieku - dostosowanie elbląskiego szkolnictwa zawodowego do potrzeb rynku pracy" współfinansowanego z środków Unii Europejskiej w ramach Europejskiego Funduszu Społecznego:

- 1. Specjalny Ośrodek Szkolno Wychowawczy nr 1, 82-300 Elbląg, ul. Kopernika 27
- 2. Zespół Szkół Technicznych, 82-300 Elbląg, ul. Grottgera 71
- 3. Zespół Szkół Ekonomicznych i Ogólnokształcących, 82-300 Elbląg, ul. Bema 50
- Centrum Kształcenia Zawodowego i Ustawicznego, 82-300 Elbląg, ul. Bema 54 4.
- Zespół Szkół Inżynierii Środowiska i Usług, 82-300 Elbląg, ul. Obrońców Pokoju 44 5.
- Zespół Szkół Techniczno Informatycznych, 82-300 Elbląg, ul. Rycerska 2 6.

<sup>4</sup> Zamawiający w ramach projektu "Lepszy w zawodzie – dostosowanie systemu kształcenia uczniów elbląskich szkół i placówek oświatowych do potrzeb lokalnego rynku pracy " współfinansowanego z środków Unii Europejskiej w ramach Europejskiego Funduszu Społecznego.:

- 1. Zespół Szkół Zawodowych Nr 1, 82-300 Elbląg, ul. Zamkowa 16A
- Zespół Szkół Gospodarczych, 82-300 Elbląg, ul. Królewiecka 128  $2.$
- Zespół Szkół Mechanicznych, 82-300 Elbląg, ul. Komeńskiego 39  $3.$
- Centrum Kształcenia Zawodowego i Ustawicznego, 82-300 Elbląg, ul. Bema 54  $4.$

D **Intrum Kształce** Zawodowego i Ustawicznego Romuatd/Mackoja

Data sporządzenia 16 stycznia 2019 rok